# **Big Data for Oracle DBAs**

Arup Nanda

#### YAHOO!

fcrawler.looksmart.com - [26/Apr/2000:00:00:12 -0400] "GET /contacts.html
HTTP/1.0" 200 4595 "-" "FAST-WebCrawler/2.1-pre2 (ashen@looksmart.net)"
fcrawler.looksmart.com - [26/Apr/2000:00:17:19 -0400] "GET /news/news.html
HTTP/1.0" 200 16716 "-" "FAST-WebCrawler/2.1-pre2 (ashen@looksmart.net)"

ppp931.on.bellglobal.com - [26/Apr/2000:00:16:12 -0400] "GET /download/windows/asctab31.zip HTTP/1.0" 200 1540096 "http://www.htmlgoodies.com/downloads/freeware/webdevelopment/15.html" "Mozilla/4.7 [en]C-SYMPA (Win95; U)"

123.123.123.123 - [26/Apr/2000:00:23:48 -0400] "GET /pics/wpaper.gif HTTP/1.0" 200 6248 "http://www.jafsoft.com/asctortf/" "Mozilla/4.05 (Macintosh; I; PPC)" 123.123.123.123 - [26/Apr/2000:00:23:47 -0400] "GET /asctortf/ HTTP/1.0" 200 8130 "http://search.netscape.com/Computers/Data\_Formats/Document/Text/RTF" "Mozilla/4.05 (Macintosh; I; PPC)" 123.123.123.123 - -

#### fcrawler.looksmart.com - [26/Apr/2000:00:02:12 -0400] "GET /contacts.html HTTP/1:0" 200 4595 -- "FAST-kebCrawler/2.1-pre2 (ashenQlookssart.net)" fcrawlet.looksmart.com - [26/Apr/2000:00:17:39 -0400] "GET /news/news.html HTTP/1:0" 200 15716 -- "FAST-kebCrawler/2.1-pre2 (ashenQlooksmart.net)" PPP931.on.bcllglobal.com - [26/Apr/2000:00:16:12 -0400] "GET /download/windows/3asctabal.zib HTTP/1.0" 200 1540056 %http://www.lhm fcrauler.looksmart.com - [26/Apr/2000:00:00:12 -0400] "GET /contacts.html HTTP/1.0" 200 495 "." "FAST-kebCrawler/2.1-pre2 (ashen@looksmart.net/" 1,123.123.123 HTTP/1.0" 200 16716 "." "FAST-kebCrawler/2.1-pre2 (ashen@looksmart.net/" 1/1-0" 200 6 ppp931.on.bellglabal.com - [26/Apr/2000:00:16:12 -0400] "GET /download/windows/asctab31.zip HTTP/1.0" 200 1540395 "http://www.htmlgcodies.com/download/freeware/webdevelopment/15.html" "Mozilla/4.7 [en]c-SYMPA (kin93; U)" 123.123.123.123 HTTP/1.0° 200 6 (Macintosh; I; 123.123.123.123 8130 "http://se "Mozilla/4.05 (( 23.123.123.123.123 - [26/Apr/2000:00:23:48 -0400] "GET /pics/apaper.gif HTTP/1.0" 204 State "http://lowinsteast.com/isettive/million/init (Macintoshi: HTTP/1.0" 200 State: - [26/Apr/2000:00:10:12 -0400] "GET /contacts.html 133.123.123. 8130 "http:/ %201124/01 - 200 State: - [26/Apr/2000:00:17:9 -0400] "GET /contacts.html HTTP/1.0" 200 16/16 - "FAST-kebCrawler/2.1.pre2 (ashen@looksmort.net)" HTTP/1.0" 200 16/16 - "FAST-kebCrawler/2.1.pre2 (ashen@looksmort.net)" Ppp31.on.bellglobal.com - [26/Apt/2000:00:16:12 -0400] "GET /download/windows/ascata31.rip HTTP/1.0" 200 1540095 "http://www.httplgcodes.com/download/freeware/webdevelopment/15.html" "http://www.httplgcodes.com/download/freeware/webdevelopment/15.html" "http://www.httplgcodes.com/download/freeware/webdevelopment/05.html" "http://www.httplgcodes.com/download/freeware/webdevelopment/05.html"

Pp931.on.bellglabal.com - [26/Apt/2000:00:16:12 -0400] "GET /download/windows/asctab31.zip HTTP/1.0" 200 1540096 "http://www.htmlgcodies.com/downloads/freeware/webdevelopment/15.html" "Norilla/4.7 [en]G-SYMPA (kin93; U)" 123.123.123.123.22 - - [26/Apr/2000:00:23:48 -0400] \*CET /pics/wpaper.gif HT7/1.0 \* 200 6248 \*http://www.jafsoft.com/asctortf/ \* \*Mozilla/4.05 (Macintosh: 1; PPC)\* 123.123.123.- - [26/Apr/2000:00:23:47 -0400] \*CET /asctortf/ HTTP/1.0 \* 200 inttp://search.netscape.com/Computers/Data\_Formats/Document/Text/RTF\* 123.123.123.123 - -

petabytes unpredictable format transient

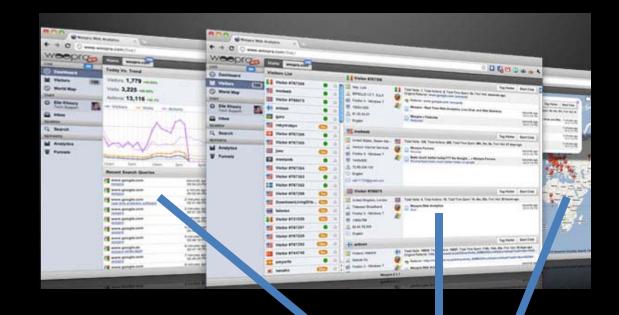

#### **Metadata Repository**

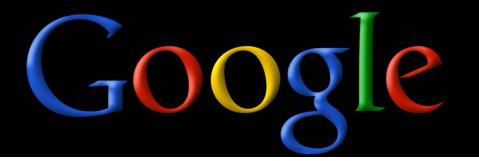

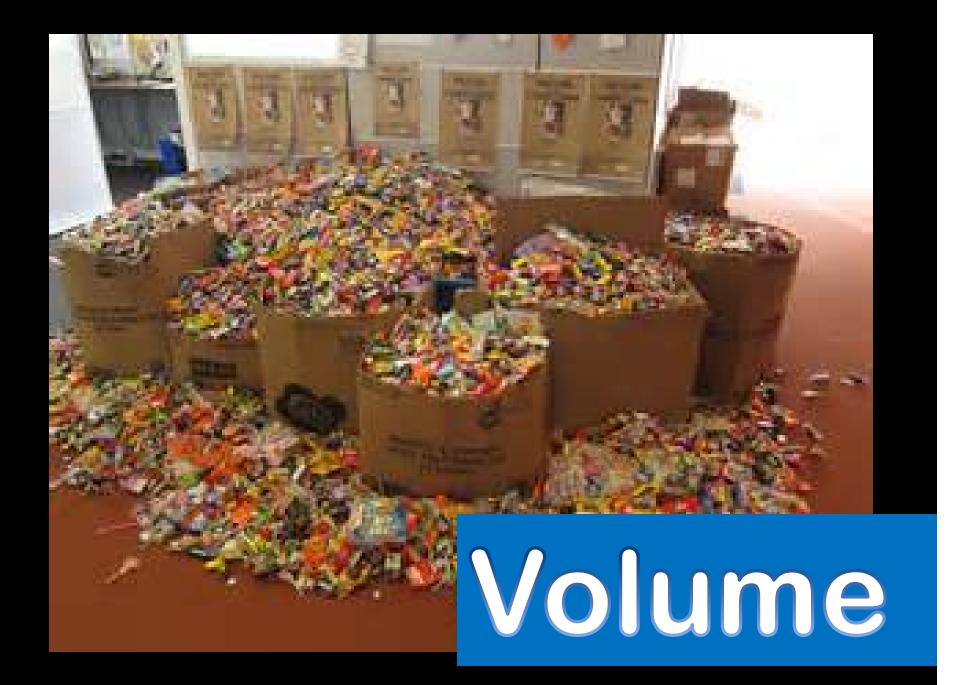

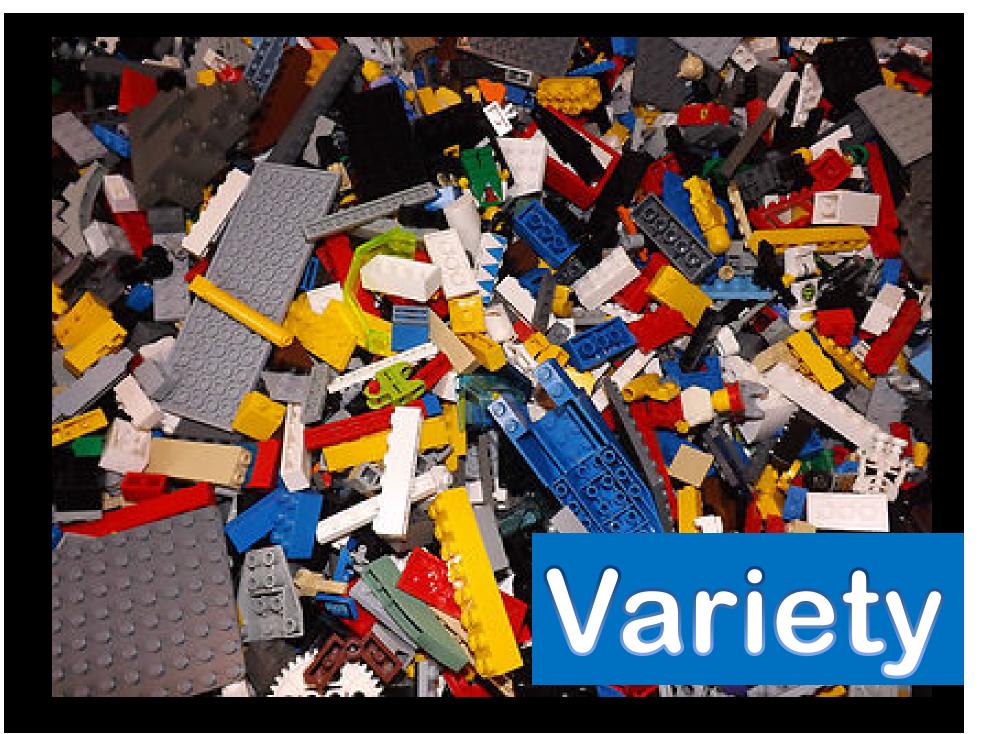

# Volume Variety Velocity

 $\bigcirc$ 

# **CUSTOMERS**

CUST\_ID

NAME

**ADDRESS** 

# **CUSTOMERS**

CUST\_ID

NAME

ADDRESS

SPOUSE

# **CUSTOMERS** CUST\_ID NAME **SPOUSES ADDRESS** CUST\_ID NAME **CURRENT**

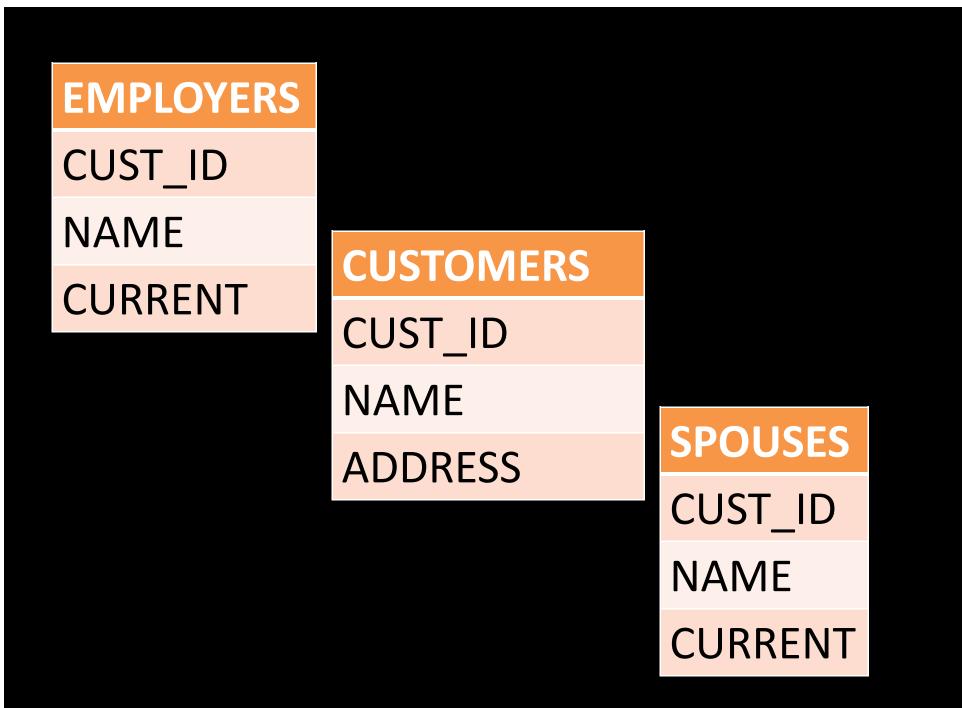

Mutually Exclusive, Maybe not?

Name = Data Relationship status = Data Married to = Data In a relationship with = Data Friends = Data, Data, Data Likes = Data, Data

Multiple Data Points

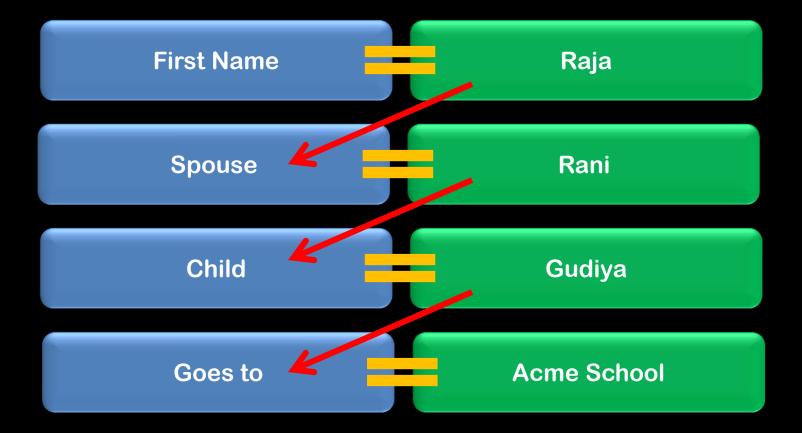

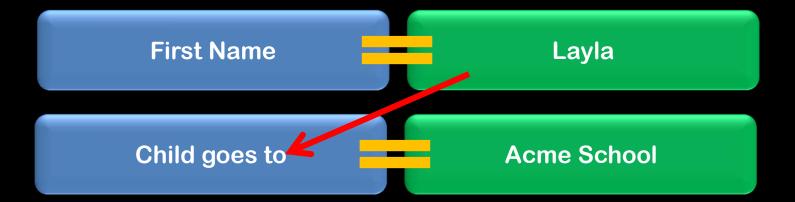

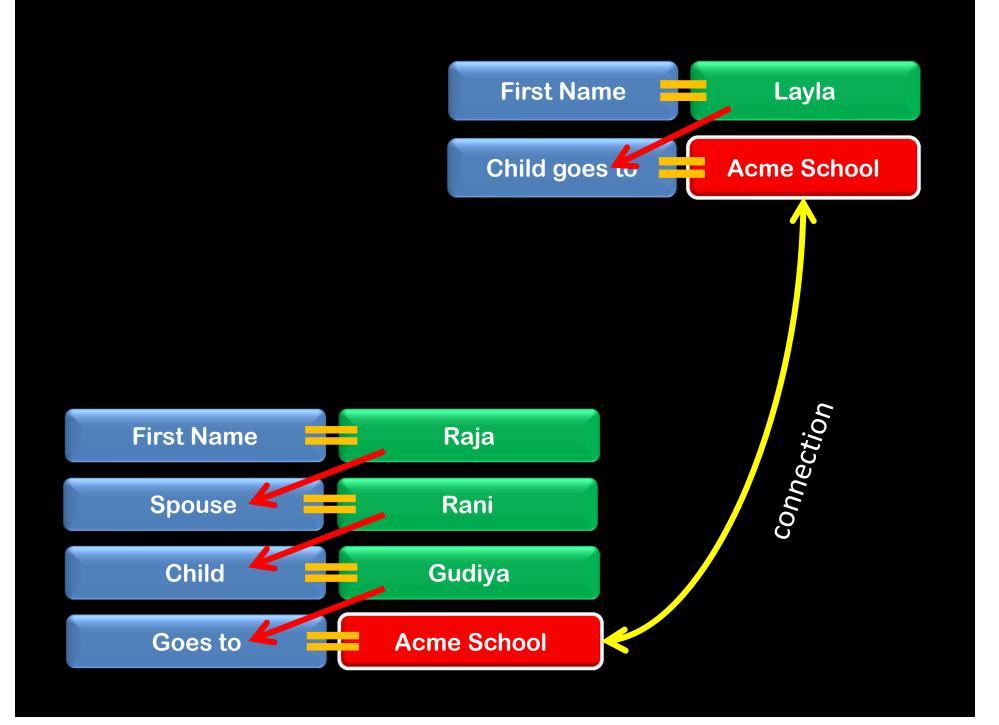

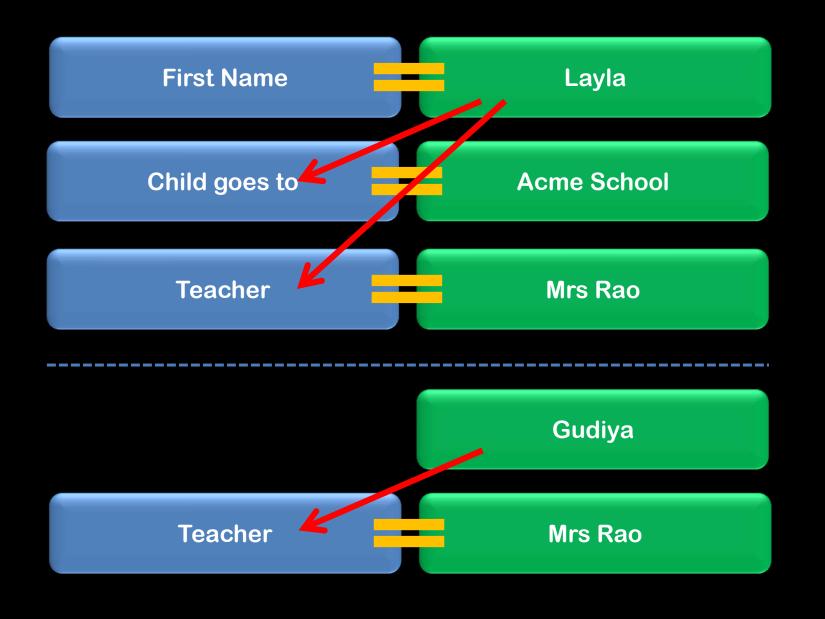

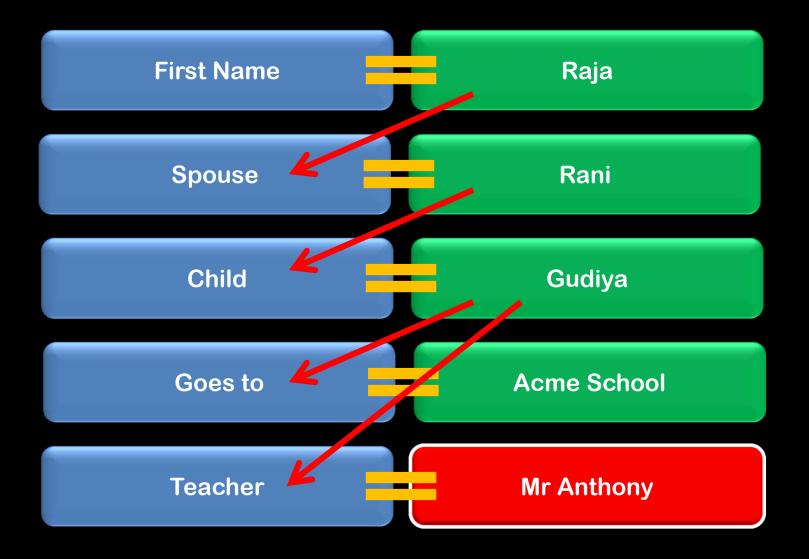

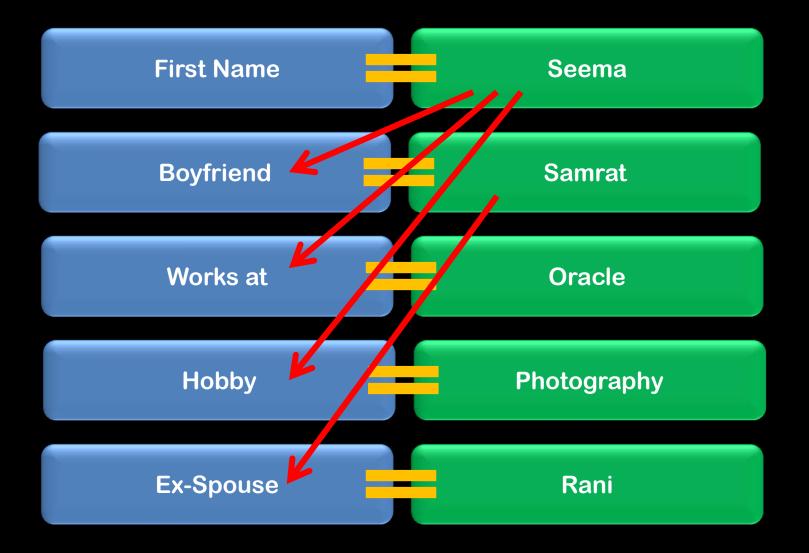

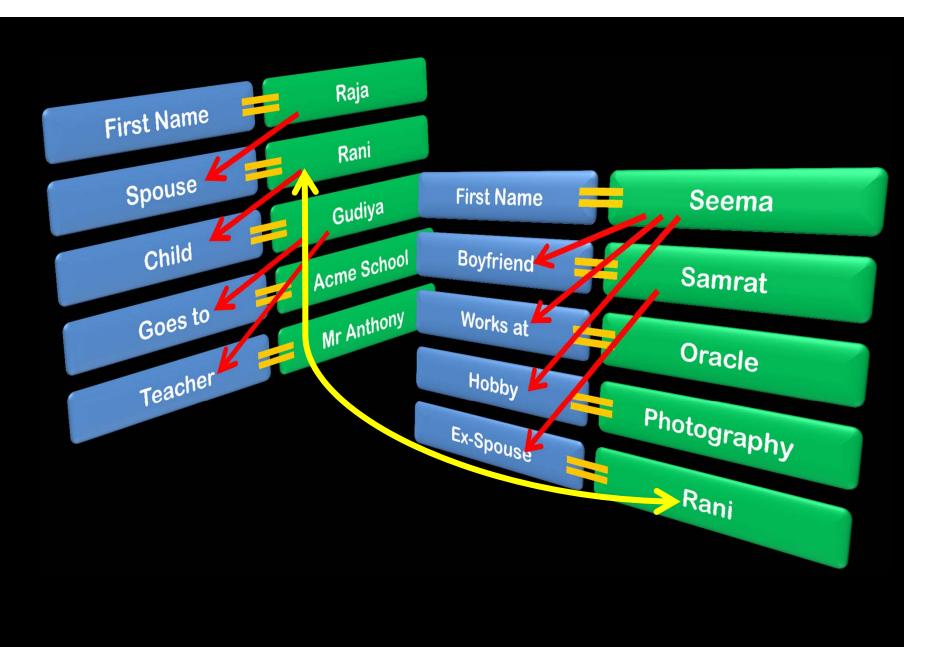

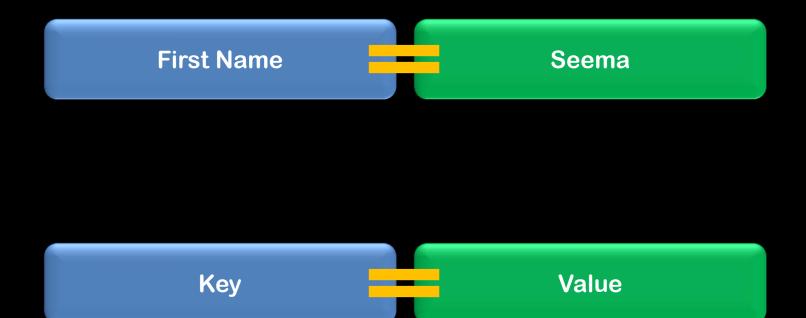

# **Key-Value Pair**

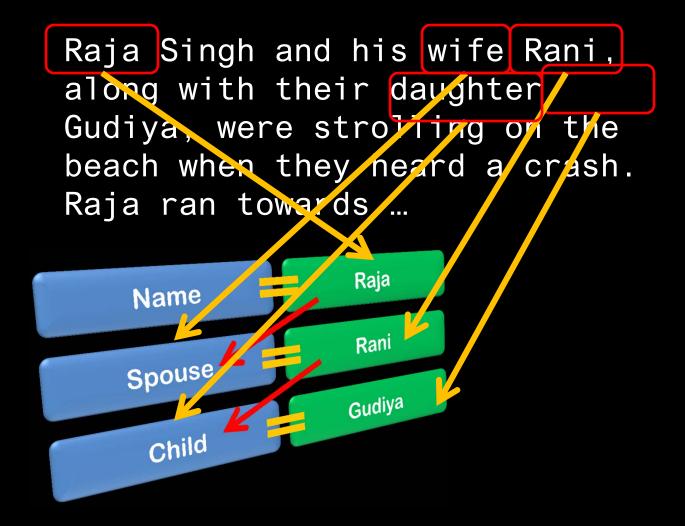

# **Scalability**

ACID Properties Reliability at a cost Large overhead in data processing

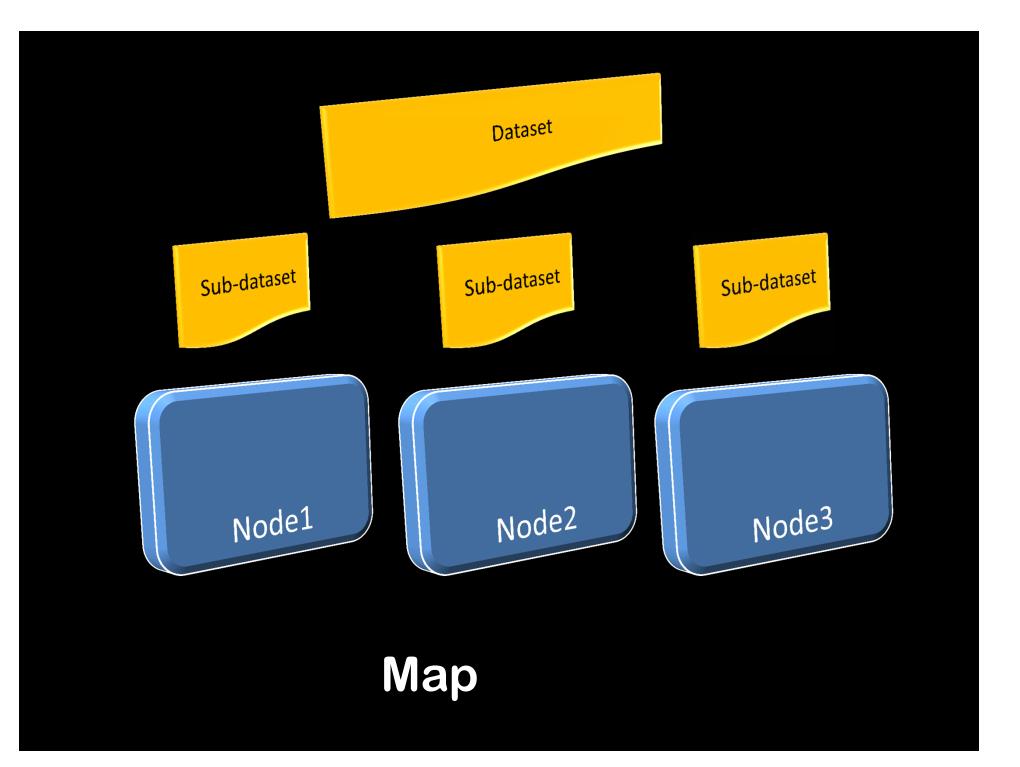

## Counter()

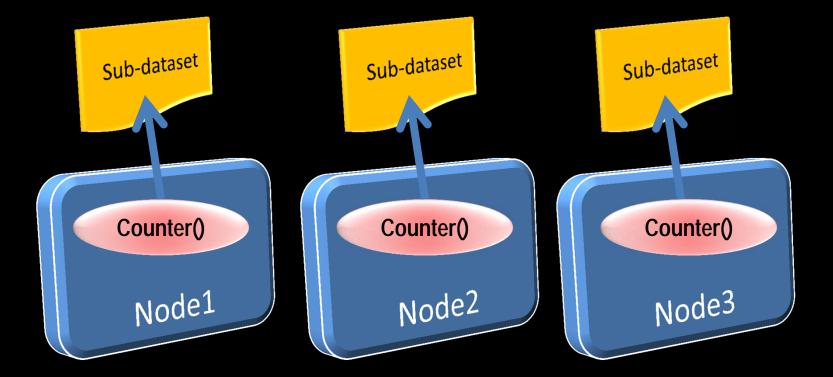

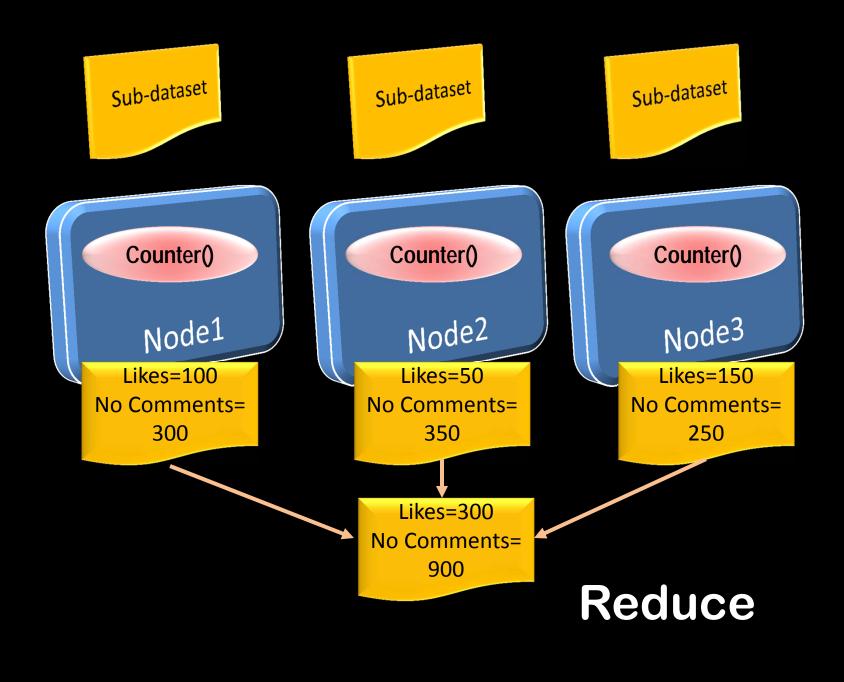

Dividing the work among different nodes

#### Map/Reduce

*Collating the results to get final answer* 

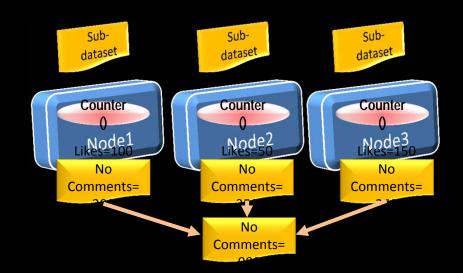

- Divide the workload
- Submit and track the jobs
- If a job fails, restart it on another node

Hadoop

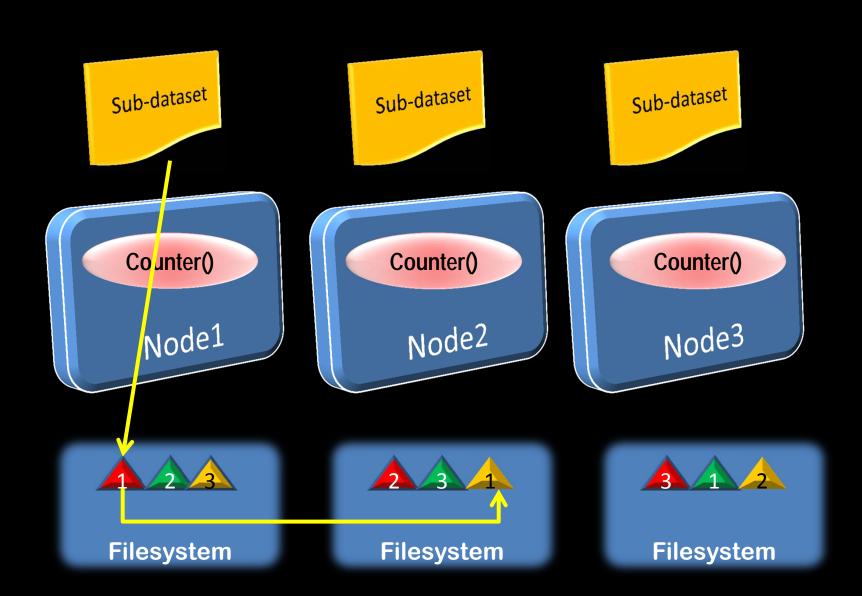

#### Hadoop Distributed Filesystem (HDFS)

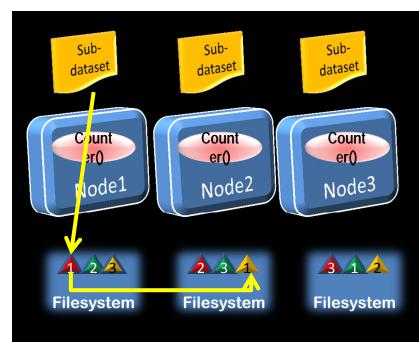

# Comparison with RAC

- Not shared storage
- Data is discrete
- Version control not required
- Concurrency not required
- Transactional integrity across nodes not required

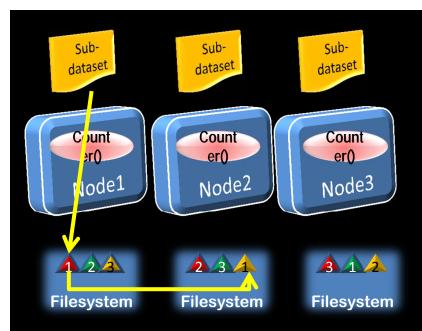

# **Advantages of Hadoop**

- Processors need not be super-fast
- Immensely scalable
- Storage is redundant by design
- No RAID level required

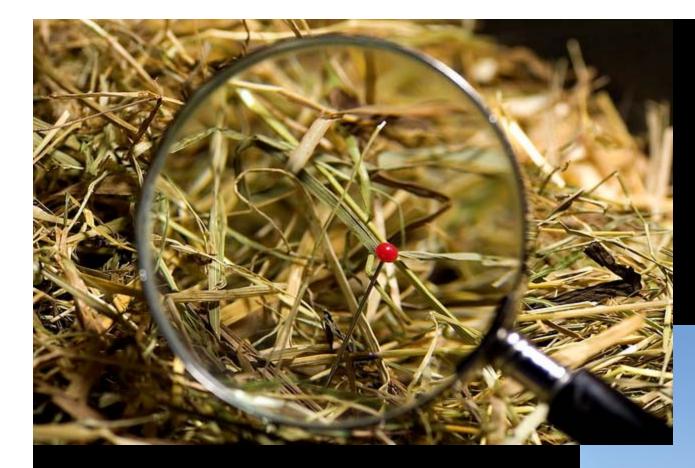

Website logs Combine with structured data SOAP Messages Twitter, Facebook ....

#### Data Access: through programs

#### **NoSQL** Databases

# SQL-interface required

## Hive

### HiveQL

# HiveQL

```
t.t_hour = 8
t.t_minute >= 30
hd.hd_dep_count = 2
order by cnt;
```

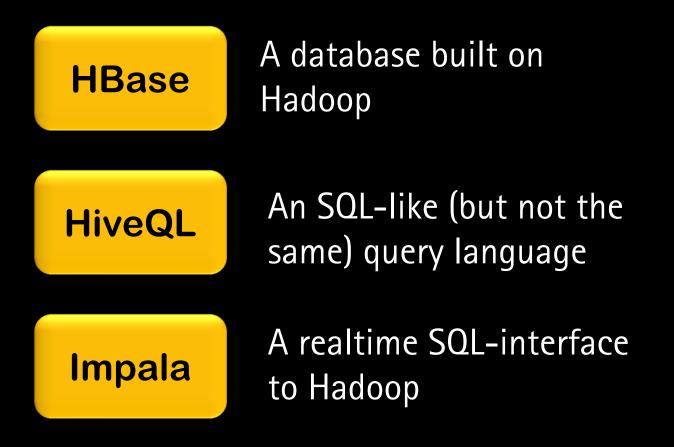

Map/Reduce Divide the work and collate the results

 Needs development in Java, Python, Ruby, etc.

A framework to work on the dataset in parallel

Pig

Scripting language for Pig Latin Pig

```
select category, avg(pagerank) SQ
from urls
where pagerank > 0.2
group by category
having count(*) > 1000000
```

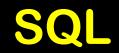

```
Pig Latin
```

```
good urls = FILTER urls BY pagerank > 0.2;
groups = GROUP good urls BY category;
big groups = FILTER groups BY COUNT(good urls)>1000000;
output = FOREACH big groups GENERATE category,
AVG(good urls.pagerank);
```

Divide and conquer is the key Non-shared division of data is important Local access Redundancy Hadoop is a framework You have to write the programs Big data is batch-oriented Hive is SQL-like Pig Latin is a 4GL-like scripting language

# Thanks!

arup,blogspot.com

@arupnanda